### **BUSINESS POLICIES AND PROCEDURES MANUAL** PERSONNEL

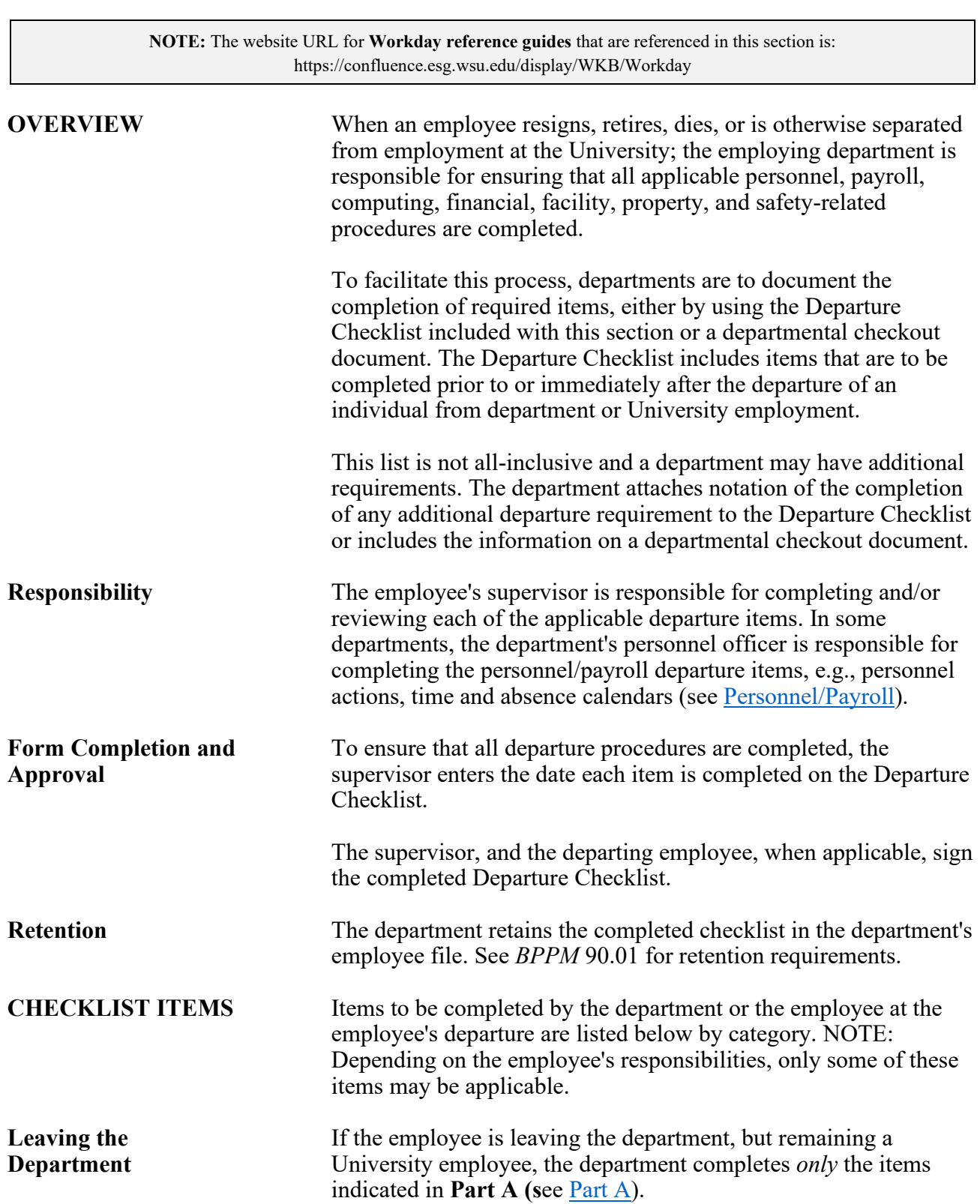

60.74.2 Revised 12-20

<span id="page-1-1"></span><span id="page-1-0"></span>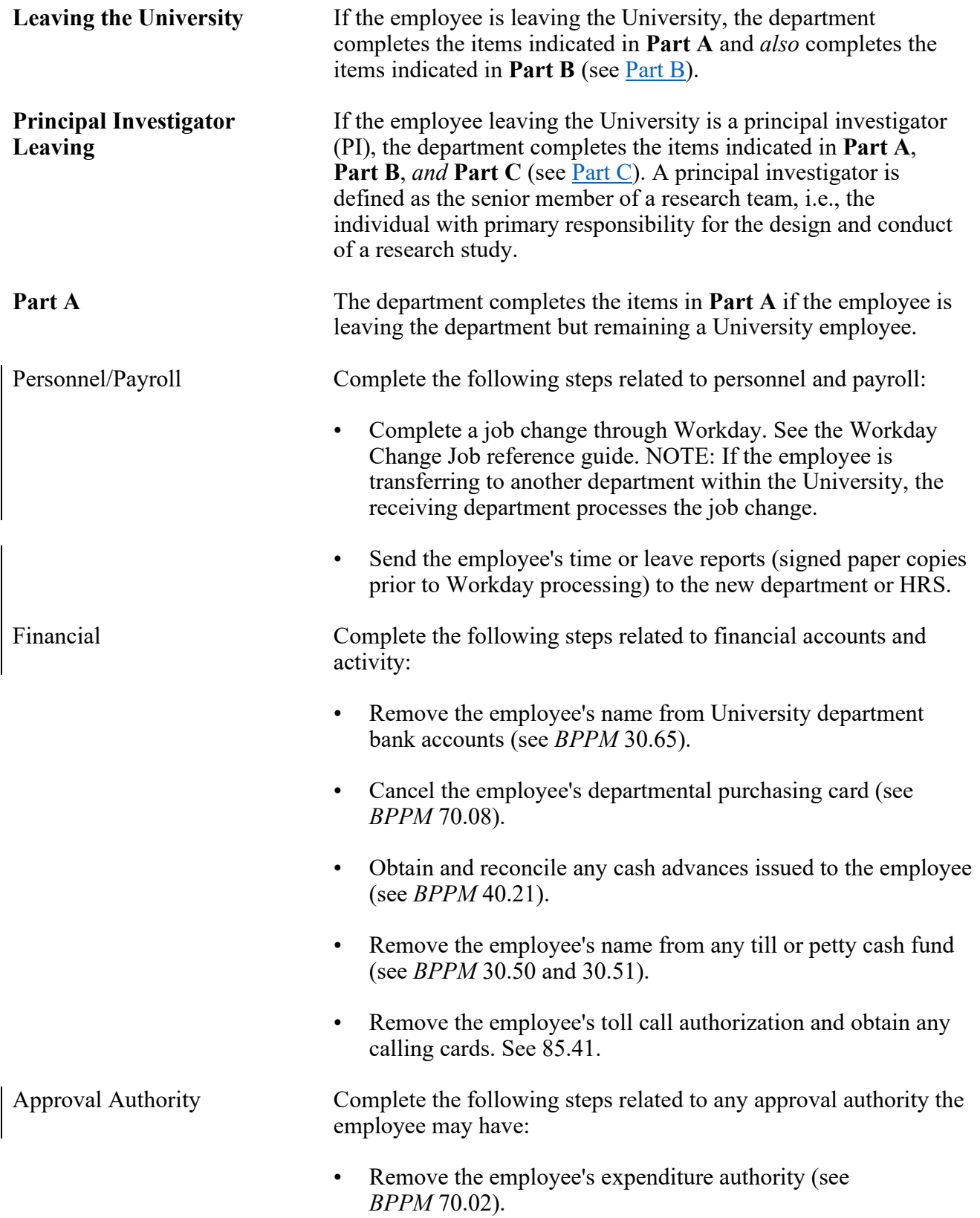

### **BUSINESS POLICIES AND PROCEDURES MANUAL** PERSONNEL

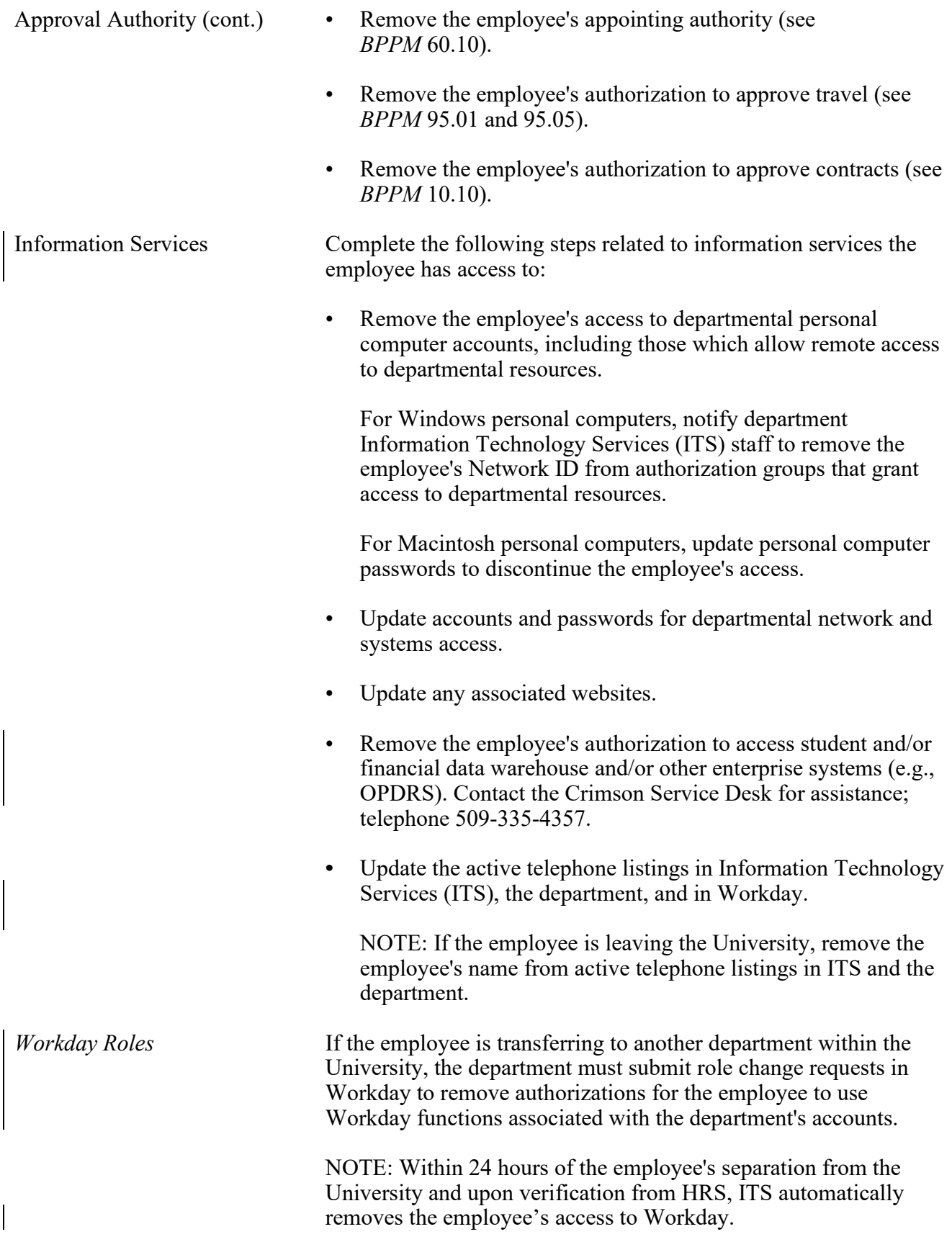

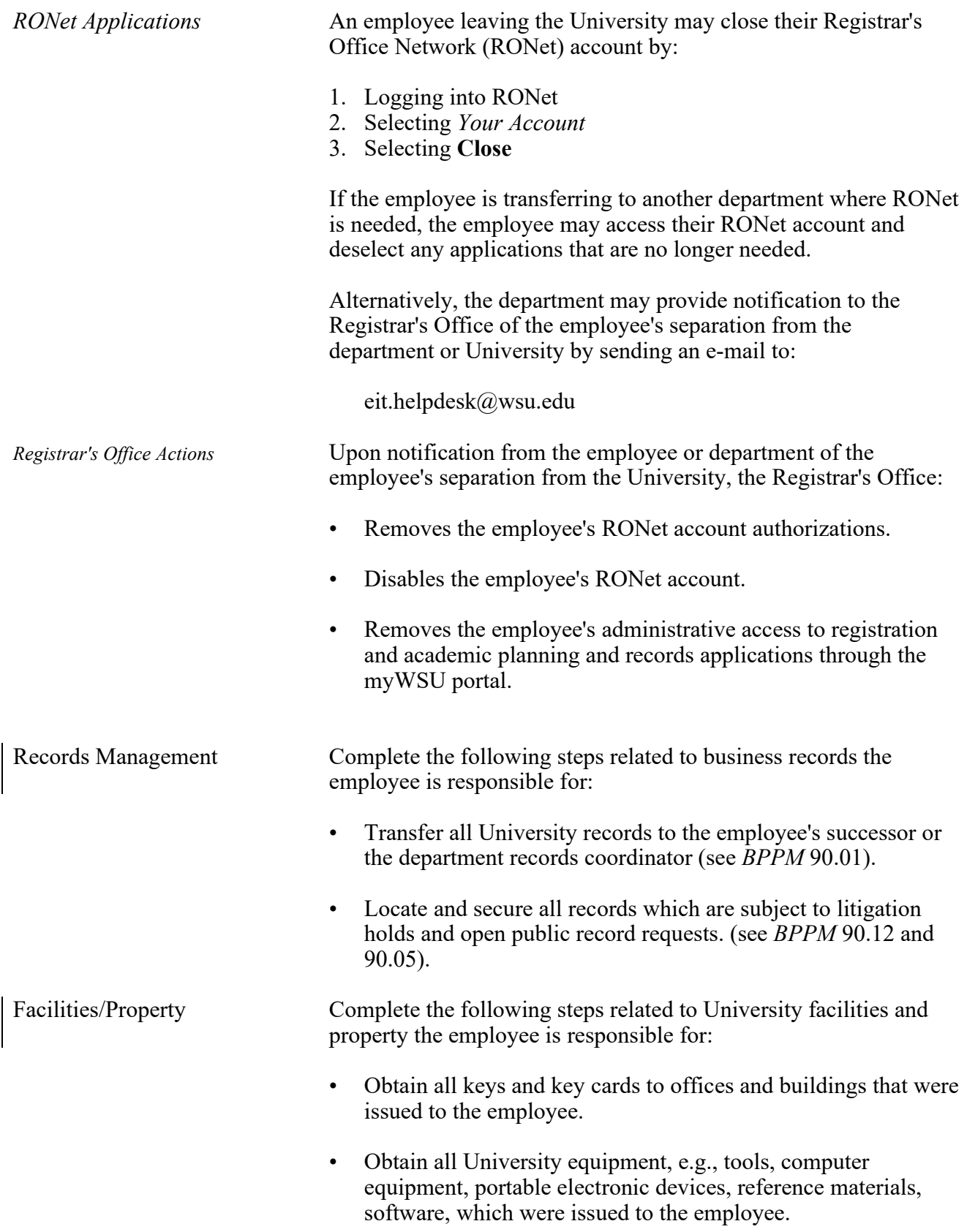

### **BUSINESS POLICIES AND PROCEDURES MANUAL** PERSONNEL

<span id="page-4-0"></span>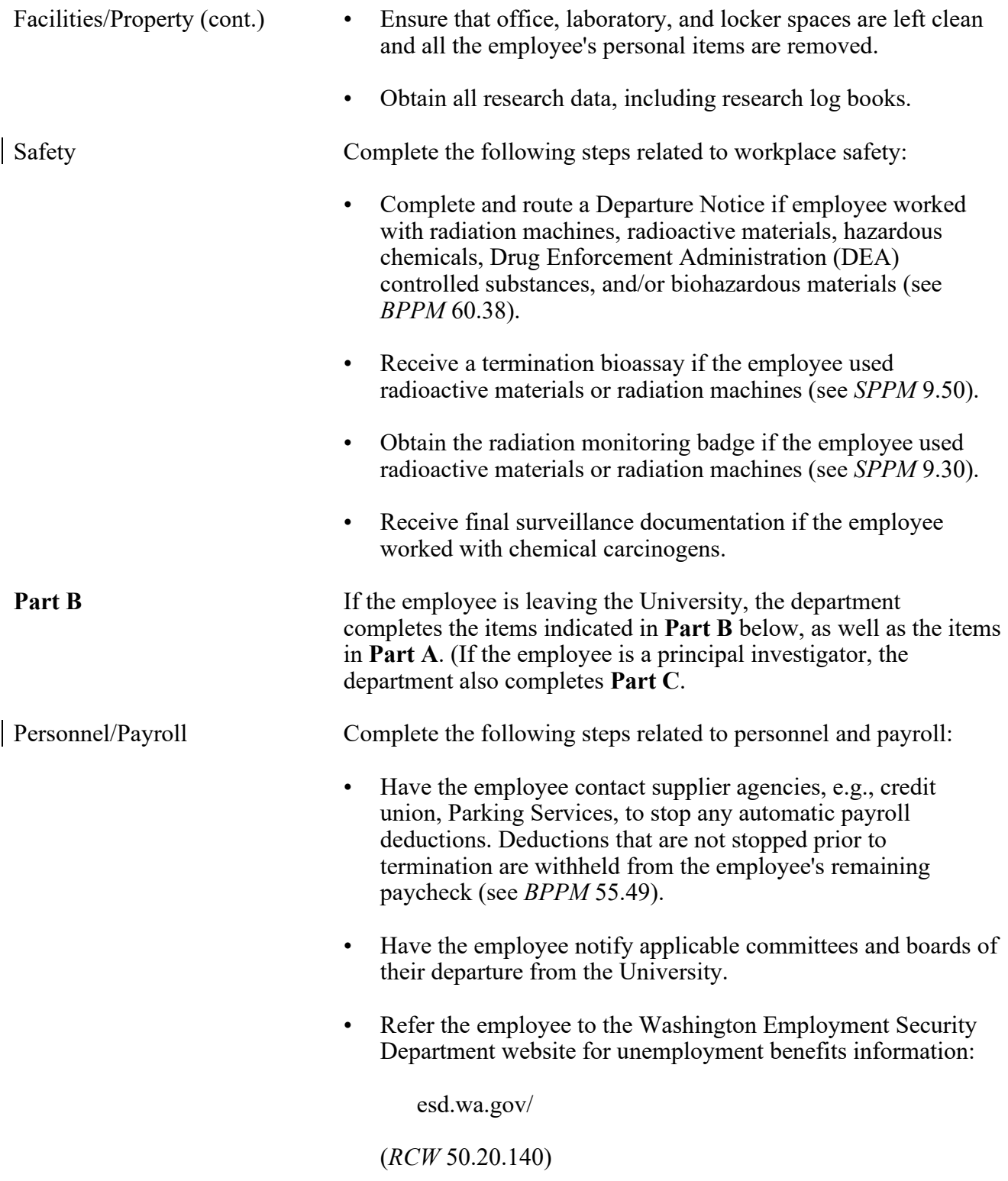

<span id="page-5-0"></span>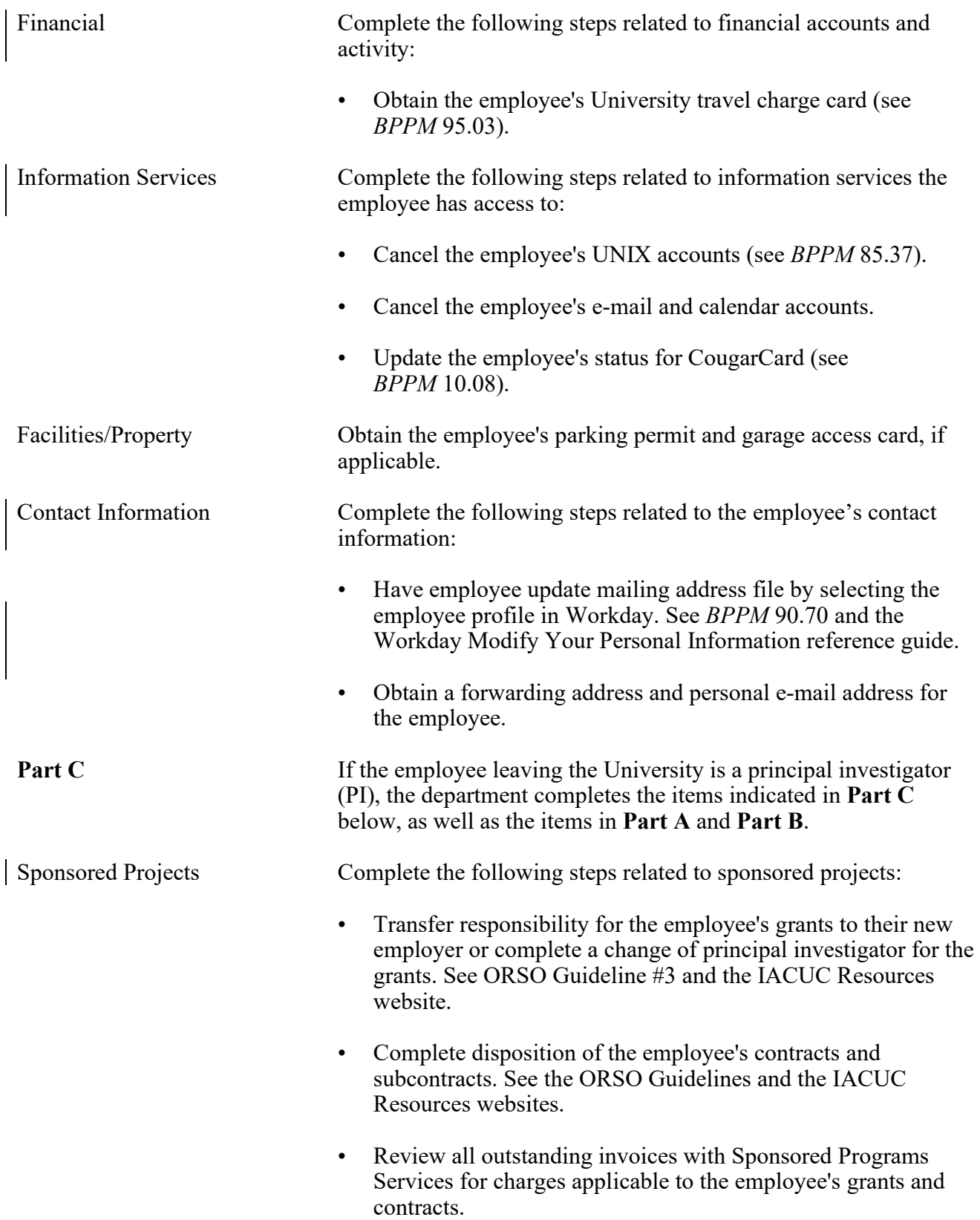

# **Employee Departure Procedures**

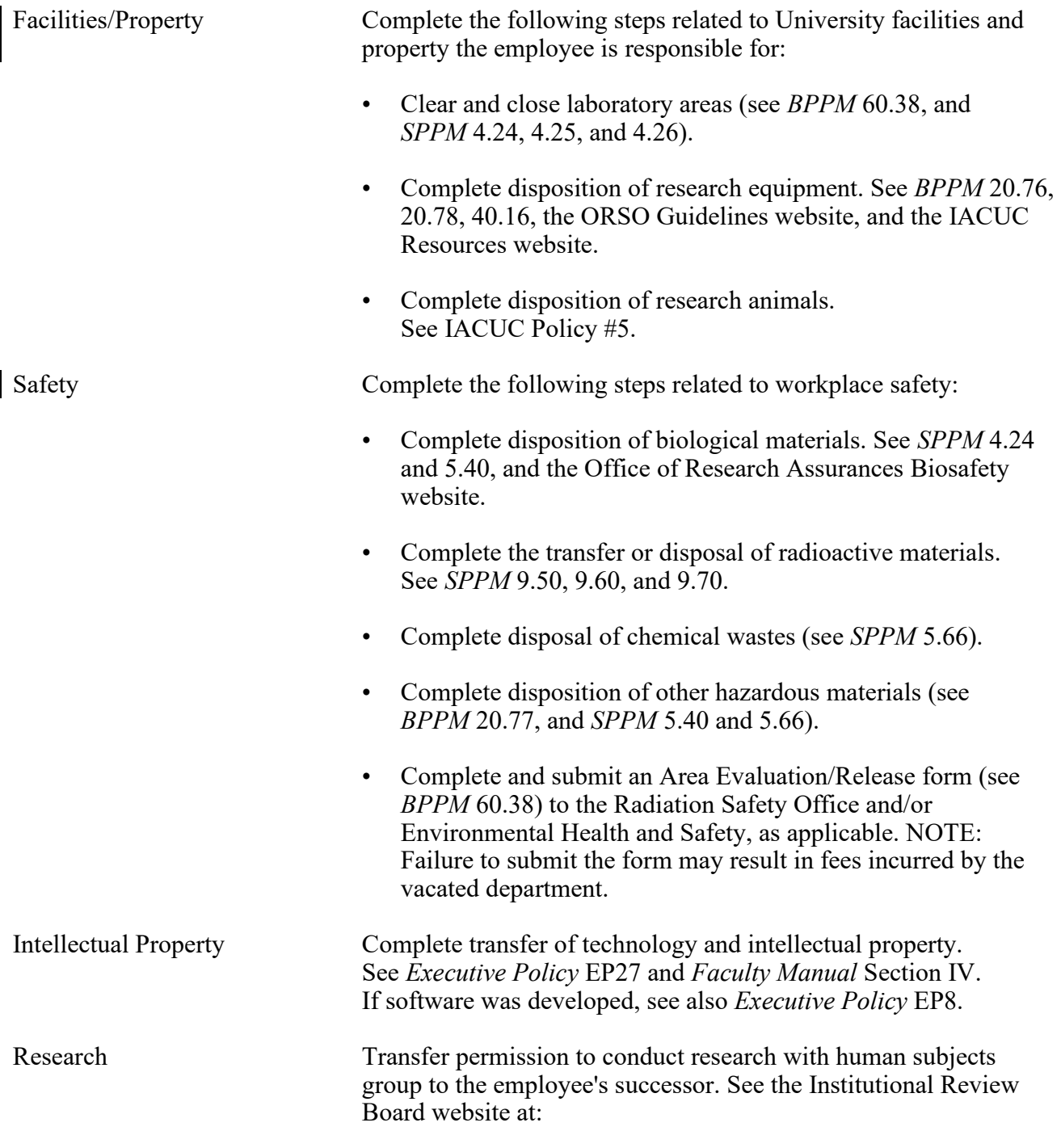

irb.wsu.edu/